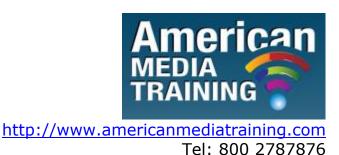

## Adobe ColdFusion level 1 beginner course outline (3-day)

#### **Lesson 1: Course Overview**

- About the course
- Course objectives
- Course prerequisites
- Course format

## **Lesson 2: Introducing ColdFusion**

- Advantages of dynamic web pages
- Using ColdFusion Markup Language (CFML)
- ColdFusion Components and Features
- Configuring ColdFusion environments
- Creating a site with Dreamweaver CS4
- Creating local variables with cfset
- Referencing variables
- Displaying variable values using cfoutput
- Including files using the cfinclude tag
- Creating comments

## **Lesson 3: Publishing Database Content**

• Understanding Relational Databases

- Using Database Drivers to connect to data sources
- Understanding the cfquery tag
- ColdFusion Administrator debugging
- Using <cfoutput> to display database data
- Using the Dynamic Table Tool
- Additional information returned with gueries
- Using ColdFusion Functions

## **Lesson 4: Building Forms with ColdFusion**

- Understanding HTML forms and form controls
- Enabling debug output
- Self-Posting forms
- Determining form submission with cfif and IsDefined()
- Evaluating form variables
- The cfparam tag
- Converting to ColdFusion forms
- Using cfselect

## **Lesson 5: Building Search Interfaces**

- Using form data in dynamic queries
- Preserving form data
- Creating dynamic SQL
- Using multiple search criteria
- Creating a dynamic SQL statement
- Using text searches
- Using list searches

## **Lesson 6: Building a Drill-Down Interface**

- Using Dynamic URL parameters
- Creating a Query String

- Dynamic URL Parameters
- Creating a data drill-down
- Data drill-down page

## **Lesson 7: Inserting New Data**

- Building an Insert FORM Page
- Using ColdFusion Validation
- Using Client-side Validation
- Using Server-side Validation
- Creating Custom Validation
- Building Insert ACTION Logic
- Using cfquery with INSERT
- · Redirecting Process Flow with the cflocation tag

## **Lesson 8: Updating Data**

- Building an Update FORM Page
- Providing the primary key for update
- Pre-Filling HTML Forms
- Building Update Logic with cfquery

## **Lesson 9: Reusing Templates**

- Reusing Code
- Using Custom Tags
- Using User-Defined Functions
- Finding UDFs
- ColdFusion Components
- Finding CFCs

## **Lesson 10: Securing an Application**

Using the ColdFusion Login Wizard

CC 2008/044672/23

- Understanding the Login Pages
- Customizing the Login
- Using the Application Framework
- Using Application Events
- Using Application Variables
- Using Session Variables

# Adobe ColdFusion level 2 advanced course outline (3-day)

## **Unit 1: Introducing the Course**

- Getting to know the course methodology and format
- Understanding the course objectives
- Understanding the course prerequisites

## **Unit 2: Configuring your Application**

- Using the Application Framework
- Introducing CFC syntax
- Configuring application settings
- Handling application events
- Handling request events
- Locking shared scope variables
- Handling session events

## **Unit 3: Manipulating Lists and Queries**

- Using lists
- Manipulating queries
- Summarizing and grouping data
- Transaction processing

## Querying a query

#### **Unit 4: Manipulating Data with Arrays and Structures**

- Using arrays
- Using structures
- Using built-in ColdFusion data structures
- Dynamically evaluating variables
- Combining data structures
- Accessing data by value or by reference

## **Unit 5: Building ColdFusion Components**

- Reviewing ColdFusion Components
- Creating a static component
- Defining functions in components
- Invoking static CFC methods
- Using CFC self-generating documentation
- Creating instance based components
- Persisting CFC instances
- Using built-in components
- Inheriting methods, properties, and data between components
- Restricting access to component methods

## **Unit 6: Handling Errors and Exceptions**

- Introducing error handling
- Customizing application error messages
- Understanding the try/catch methodology
- Learning about exception handling frameworks

## **Unit 7: Leveraging Code Reuse**

Writing code using <cfscript>

- Creating custom tags
- Nesting custom tags
- Using JSP tag libraries
- Calling a Java library

## **Unit 8: Creating Flash Forms**

- Understanding Flash Forms
- Laying out Flash Forms
- Using data binding
- Working with a dynamic number of elements
- Setting default values for form fields
- Extending Flash Form interactivity with ActionScript
- Using <cfgrid>
- Controlling form appearance
- Extending Flash Forms with custom components

## **Unit 9: Scaling Applications**

- Understanding performance, robustness, and scalability
- Effectively configuring the ColdFusion server
- Identifying scalability bottlenecks in your code
- Caching recordsets
- Using <cf Accelerate> to cache generated page contents
- Caching entire page results
- Using asynchronous processes to improve performance
- Supporting concurrency

## **Unit 10: Interfacing with External Systems**

- Retrieving data from web pages
- Retrieving external text
- Importing text into a query object

CC 2008/044672/23

- Creating web services
- Calling external web services

## Unit 11: Using XML

- Introducing XML
- Creating XML documents
- Application of XML: Really Simple Syndication (RSS)
- Retrieving XML data from XML documents
- Validating an XML document
- Referencing data from an XML Document object
- Transforming XML to HTML

END